Written Examination, De
ember 18th, 2013 Course no. 02157 The duration of the examination is 4 hours. Course Name: Fun
tional programming Allowed aids: All written material The problem set consists of 3 problems which are weighted approximately as follows: Problem 1: 30%, Problem 2: 30%, Problem 3: 40% Marking: 7 step s
ale.

## Problem <sup>1</sup> (Approx. 30%)

A *multiset* (or bag) is a generalization of a set, where an element e is associated with a multiplicity, i.e. the number of times  $e$  occurs in the multiset. We shall represent a finite multiset ms by a list of pairs  $[(e_1, n_1); \ldots; (e_k, n_k)],$  where a member  $(e_i, n_i)$  represents that  $e_i$  is a member of ms with multiplicity  $n_i$ , i.e.  $e_i$  occurs  $n_i$  times in ms.

For a representation  $[(e_1, n_1); \ldots; (e_k, n_k)]$  of a multiset we require that every multiplicity  $n_i$ is positive, and that the elements are distinct, i.e.  $e_i\neq e_j,$  for  $i\neq j.$  This property is called the multiset invariant. A onsequen
e of this is that the empty multiset is represented by the empty list.

We shall use the type Multiset<'a> declared as follows:

type Multiset<'a when 'a : equality> = ('a \* int) list;;

For example  $[("b",3); ("a",5); ("d",1)]$  has type Multiset<string> and represents the multiset with 3 occurrences of "b",  $5$  of "a" and  $1$  of "d".

1. Declare a function inv: Multiset<'a> -> bool such that  $inv(ms)$  is true when ms satisfies the multiset invariant.

In your solutions to the below questions, you can assume that multisets occurring in arguments satisfy the multiset invariant, and the declared functions must preserve this property, i.e. results must satisfy this invariant as well.

- 2. De
lare a fun
tion insert: 'a -> int -> Multiset<'a> -> Multiset<'a>, where insert en ms is the multiset obtained by insertion of n occurrences of the element  $e$ in ms. For example: insert "a" 2  $[("b",3); ("a",5); ("d",1)]$  will result in a multiset having 7 occurrences of "a".
- 3. Declare a function number  $0f$ , where number  $0f$  *e ms* is the multiplicity (i.e. the number of occurrences) of e in the multiset ms. State the type of the declared function.
- 4. Declare a function delete, where delete *e ms* is the multiset obtained from ms by deletion of one occurrence of the element e.
- 5. De
lare a fun
tion union: Multiset<'a> \* Multiset<'a> -> Multiset<'a>, for making the union of two multisets. This function generalizes the union function on sets in a natural way taking multiplicities into account, e.g. the result of

union  $([("b", 3); ("a", 5); ("d", 1)], [[("a", 3); ("b", 4); ("c", 2)])$ 

is the multiset containing 8 occurrences of "a", 7 of "b", 2 of "c", and 1 of "d".

We shall now represent multisets by maps from elements to multiplicities:

```
type MultisetMap<'a when 'a : comparison> = Map<'a,int>;;
```
This representation of a multiset  $ms$  has a simpler invariant: the multiplicity  $n$  of each entry  $(e, n)$  of ms satisfies  $n > 0$ .

6. Give new de
larations for inv, insert and union on the basis of the map representation.

## Problem <sup>2</sup> (30%)

Consider the following  $F#$  declarations:

```
let rec f i = function
               | | | | \rightarrow || x : x s \rightarrow (i, x) : f (i * i) x s; ;type 'a Tree = | Lf
                | Br of 'a Tree * 'a * 'a Tree;;
let rec g p = function| Lf -> None
               | Br(_,a,t) when p a -> Some t
               | Br(t1, a, t2) -> match g p t1 with
                                        | None -> g p t2
                                         | res \rightarrow res;;
```
Please remember that the declaration of 'a option is

type 'a option = None | Some of 'a;

- 1. Give the types of f and g and describe what each of these two functions computes. Your description for each function should focus on *what* it computes, rather than on individual omputation steps.
- 2. The function **f** is *not* tail recursive.
	- 1. Make a tail-recursive variant of f using an accumulating parameter.
	- 2. Make a ontinuation-based tail-re
	ursive variant of f.
	- 3. Give a brief dis
	ussion of whi
	h tail-re
	ursive version of f you prefer?

Consider now the  $F#$  declarations:

```
let rec h f (n,e) = match n with
                    | 0 \rightarrow e| _ - \rangle h f (n-1, f n e);;
let A = Seq.inithmetic id;;
let B = seq \{ for i in A dofor j in seq {0 .. i} do
                       yield (i,j) };;
let C = seq \{ for i in A dofor j in seq {0 .. i} do
                     yield (i-j,j) };;
let X = Seq.tolist (Seq.take 4 A);let Y = Seq.tolist (Seq.take 6 B);let Z = Seq.tolist (Seq.take 10 C);
```
3. Consider the function **h** in this question:

- 1. What is the value of  $h \rightarrow (4,1)$ ?
- 2. What is the type of h?
- 3. Describe briefly what h computes.
- 3. Consider the de
larations for A, B, C, X, Y and Z:
	- 1. Give types for A, B and C.
	- 2. Give the values of X, Y and Z?
	- 3. Chara
	terize the values of A, B and C.

## Problem <sup>3</sup> (40%)

We shall now consider *books* that are described by a list of *chapters*. Each chapter is described by a *title* and a list of *sections*. A section is described by a title and a list of elements, which can either be *paragraphs* (characterized by strings) or *sub-sections*. This is aptured by the following type de
larations:

```
type Title = string;
type Se
tion = Title * Elem list
and
   Elem = Par of string | Sub of Section;;
type Chapter = Title * Section list;;
type Book = Chapter list;;
```
The mutual recursion between sections and elements allows for arbitrary nesting of subsections. This is illustrated by the following examples:

```
let sec11 = ("Background", [Par "bla"; Sub('Why programming", [Par "Bla.");];let sec12 = ("An example", [Par "bla"; Sub(("Special features", [Par "Bla.");]);;
let sec21 = ("Fundamental concepts",
              [Par "bla"; Sub(("Mathematical background", [Par "Bla."]))]);;
let sec22 = ("Operational semantics",
              [Sub(("Basics", [Par "Bla."])); Sub(("Applications", [Par "Bla."]))];;let sec23 = ("Further reading", [Par "bla"]);;
let \text{ sec31} = ("0 \text{veryiew", [Par "bla"]});let sec32 = ("A simple example", [Par "bla"]);;
let sec33 = ("An advanced example", [Par "bla"]);;
let \text{ sec41} = ("Status", [Par "bla"]);let sec42 = ("What's next?", [Par "bla"]);;
let ch1 = ("Introduction", [sec11;sec12]);;
let ch2 = ("Basic Issues", [sec21;sec22;sec23]);;
let ch3 = ("Advanced Issues", [sec31;sec32;sec33;sec34]);;
let ch4 = ("Conclusion", [sec41;sec42]);;
let book1 = [ch1; ch2; ch3; ch4];;
```
- 1. Declare a function maxL to find the largest integer occurring in a list with non-negative integers. The function must satisfy  $maxL$  [] = 0.
- 2. De
lare a fun
tion overview to extra
t the list of titles of hapters from a book. For example, the overview for book1 is:

```
overview book1 =["Introduction"; "Basic Issues"; "Advanced Issues"; "Conclusion"]
```
Each chapter occurs at *depth* 1. A top-level section, i.e. a section which is not a sub-section, occurs a depth 2. A sub-section has a depth which is one larger than the depth of the section of which it is an immediate part. For example, the depth of the sub-section with title "Appli
ations" in book1 is 3 and the se
tion with title "Overview" has depth 2.

3. De
lare fun
tions:

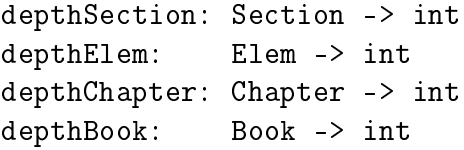

to extra
t the maximal depth of se
tions, elements, hapters and books. For example the maximal depth of book1 is 3, as book1 has sub-sections, but no sub-sub-section.

We shall now make a *table of contents* (type Toc below) for a book. In a table of contents we use lists to number entries (see the types Entry and Numbering below). A numbering such as  $[i; j; k; l]$  is the number of the *l*'th sub-sub-section, of the *k*'th sub-section of the  $i'$ th section in the  $i'$ th chapter. Notice that such lists have varying lengths. For example, [2] is the number of Chapter 2, i.e the chapter with title "Basic Issues" in the previous example, and  $[2;2;1]$  is the number of the sub-section with title "Basics" in Chapter 2.

```
type Numbering = int list;;
type Entry = Numbering * Title;;
type Toc = Entry list;;
```
The table of ontents for the previous example is:

```
[([1], "Introduction");([1; 1], "Background");
([1; 1; 1], "Why programming");
([1; 2], "An example");([1; 2; 1], "Special features");
([2], "Basic Issues");
([2; 1], "Fundamental concepts");([2; 1; 1], "Mathematical background");
([2; 2], "Operational semantics");
([2; 2; 1], "Basis");
([2; 2; 2], 'Applications');([2; 3], "Further reading");
([3], "Advanced Issues");
([3; 1], "Overview");([3; 2], "A simple example");([3; 3], "An advanced example");
([3; 4], "Summary");
([4], "Conclusion");
([4; 1], "Status");([4; 2], "What's next?")
```
4. Declare a function,  $\text{to } B$ : Book  $\rightarrow$  Toc, to compute the table of contents for a book.